# Hacker-Proof Your Kubernetes Cluster with Kyverno Policies

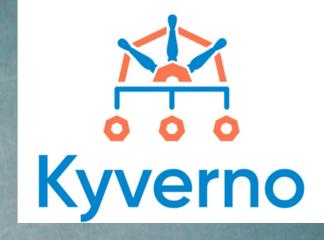

PRESENTATION BY: DIVYANSHU SHUKLA

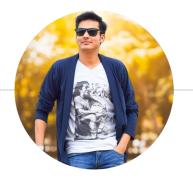

## Hello!

### I am Divyanshu Shukla

6+ years of experience in bugbounty, pentesting, cloud security and secure coding review.

Acknowledged by Airbnb, Google, Microsoft, Apple, Samsung, Opera, AWS, Amazon, Mozilla.

Trainer at Nullcon & Bsides, Crew Member at Defcon Cloudvillage & AWS Community Builder

#### **AGENDA**

- Introduction
- How Kyverno Works?
- Kyverno Policy Structure
- Demo
- Real-world Policy Examples

#### **HOW KYVERNO WORKS?**

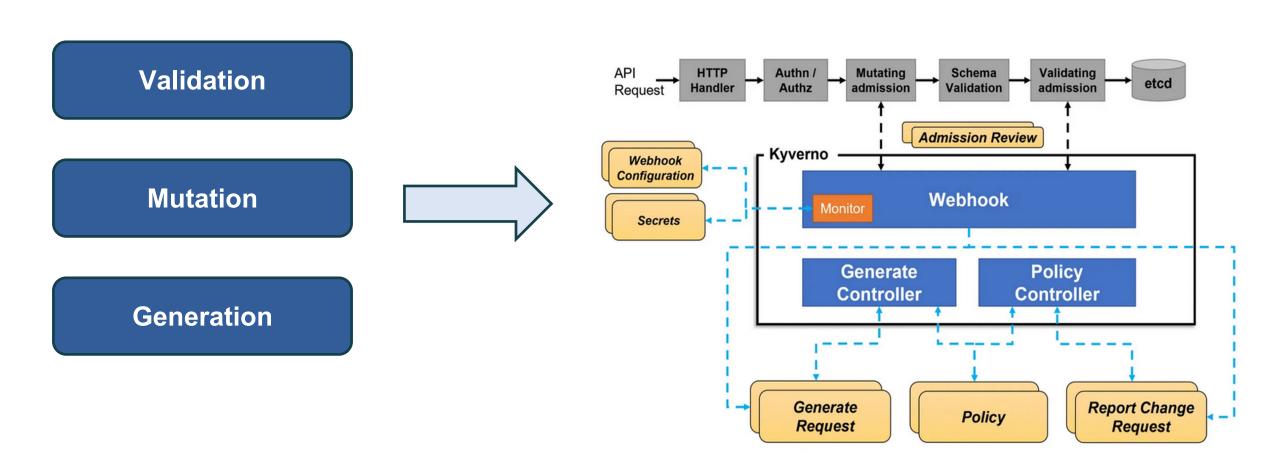

#### KYVERNO POLICY STRUCTURE

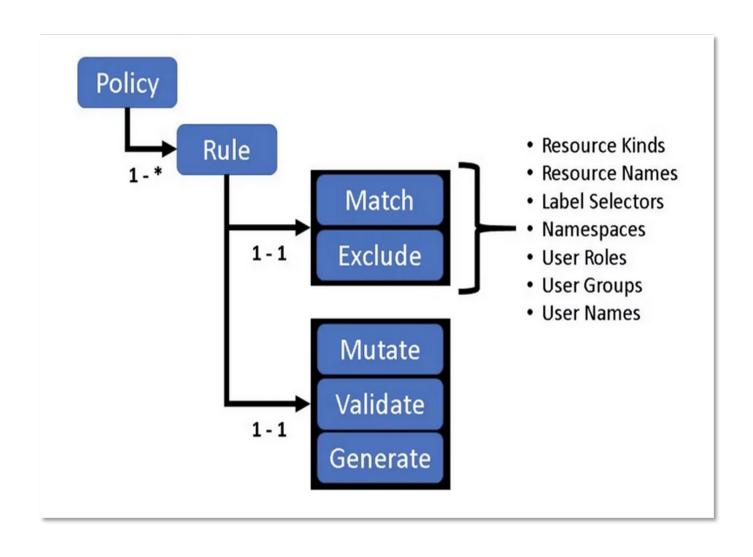

## TOP POLICIES TO BLOCK ATTACKERS TO MAKE SECURE CLUSTER

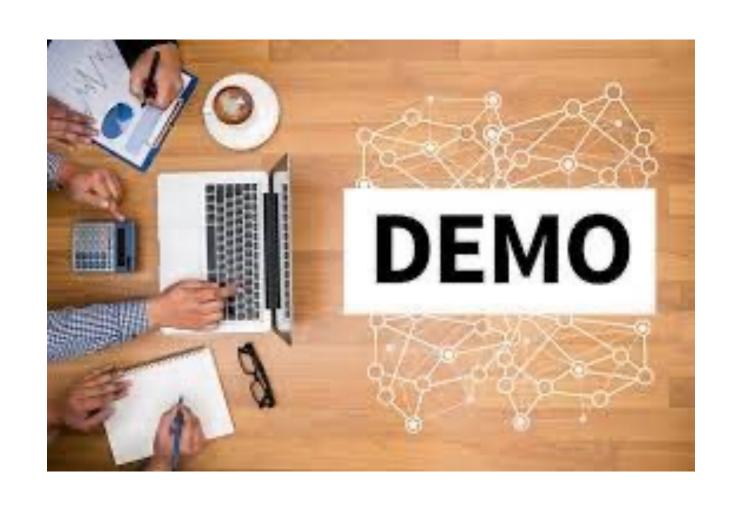

#### REAL-WORLD POLICY EXAMPLES

#### Policy 1: blockpodexecnamespace.yaml

 Purpose: Ensuring restricted pod execution within specified namespaces.

#### Policy 2: disallowcreateapplypatchdelete.yaml

 Purpose: Restricting certain create, apply, patch, and delete operations.

#### Policy 3: disallowprivilegecontainer.yaml

Purpose: Enforcing policies against privileged containers.

#### REAL-WORLD POLICY EXAMPLES

#### Policy 4: hostmountpath.yaml

 Purpose: Addressing security issues related to host-path mounts.

#### Policy 5: restrictbindingtoclusteradmin.yaml

 Purpose: Ensuring cluster-wide permissions are tightly regulated.

#### REAL-WORLD POLICY EXAMPLES

- Policies 6: restrictnodeselectionworker1.yaml & restrictnodeselectionworker2.yaml
  - Purpose: Managing node affinity and taints for workload scheduling.
- Policy 7: runasnonroot.yaml
  - Purpose: Promoting the best practice of running containers as non-root users.

#### **ANY QUESTIONS ??**

## THANK YOU!

You can find me at

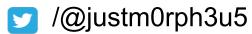